## Resume Guide

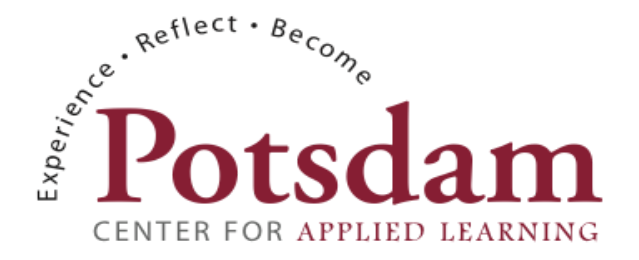

Career Services | Lougheed Center for Applied Learning | Lougheed Learning Commons, Room 107 | career@potsdam.edu

The resume is an essential part of the job search process. It is used by employers as a screening tool.

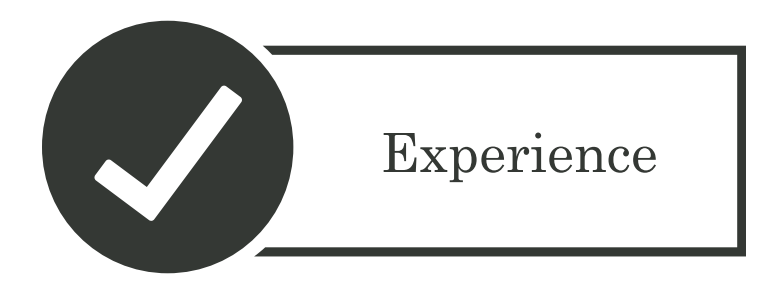

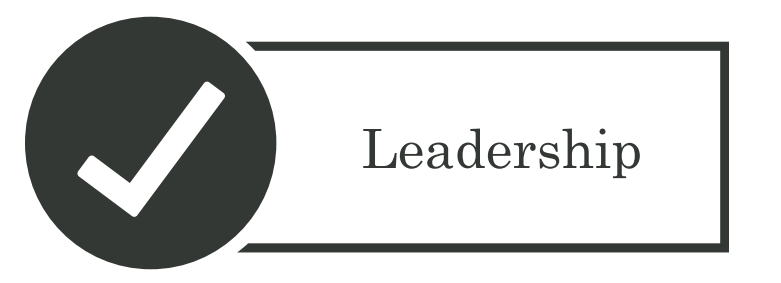

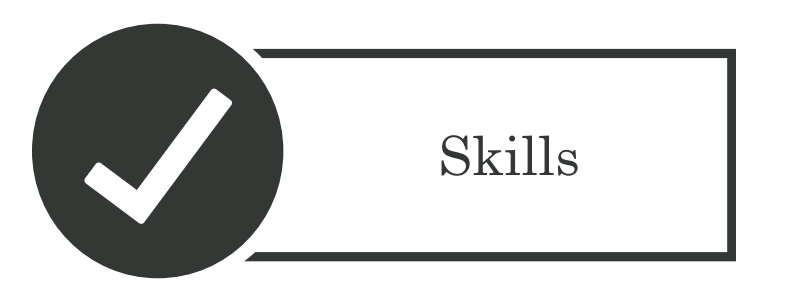

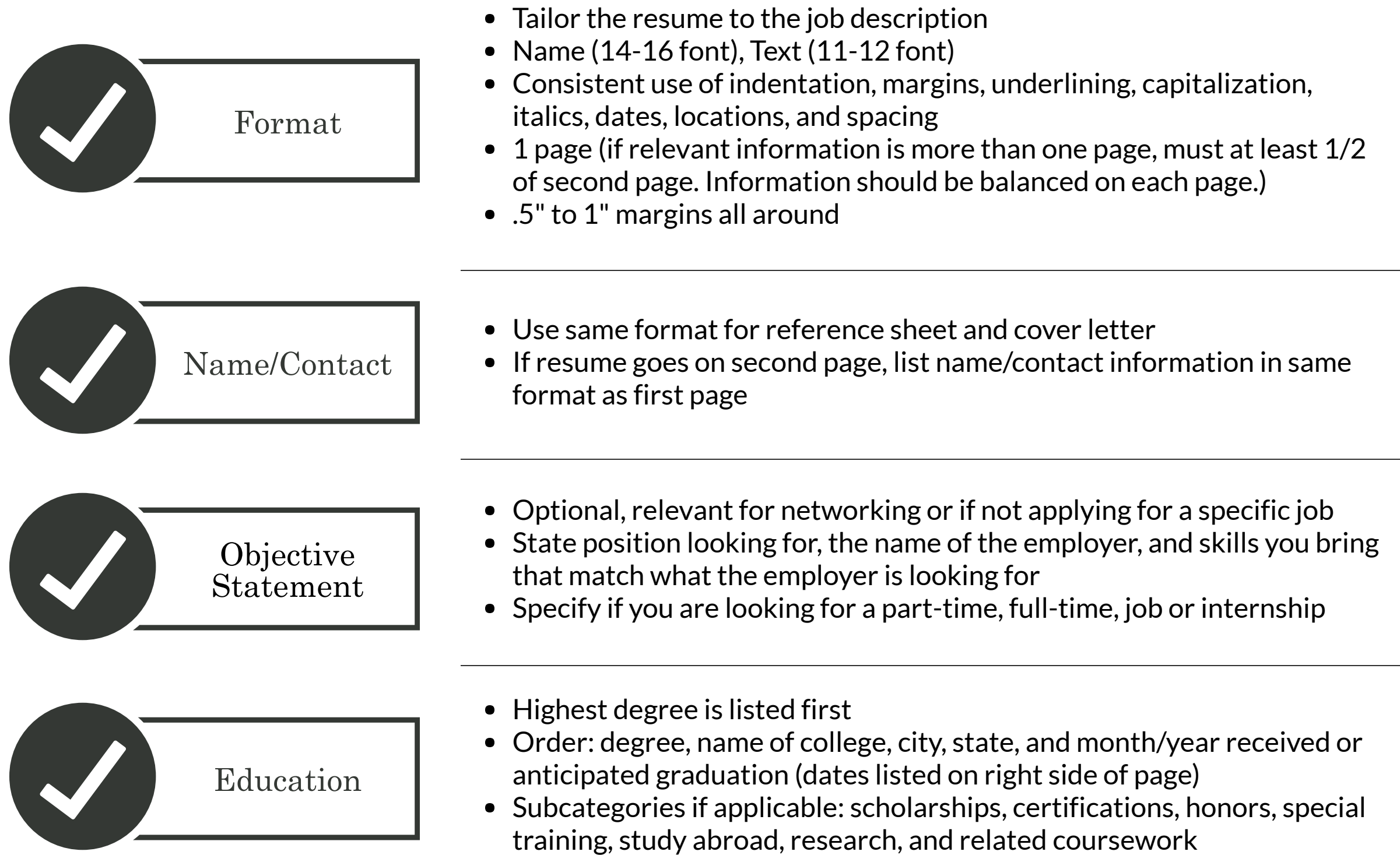

- May be renamed "Related Experience" with a following section of "Other Experience"
- Order: job title (bold), employer (italics), city, state, and dates worked listed on right side of page: month/year - month/year (or present)
- Bullets: action statement that reflects the contributions and results  $\bullet$
- Use same format as experience
- May have a separate section for "Volunteer" or put them all within leadership.
- Volunteer activities should be listed as name of activity/event, your role, and month/year (dates listed on right side of page)

- Includes technology/software
- Languages if multi-lingual  $\bullet$
- Example: Google Docs, Sheets, Teams, Classroom, Forms; Microsoft Word, Excel, PowerPoint; Windows OS, Apple IOS, Social Media Apps